**INTRODUCTION TO TWO POINT PERSPECTIVE** 

WORLD ASSOCIATION OF TECHNOLOGY TEACHERS https://www.facebook.com/groups/254963448192823/ www.technologystudent.com © 2020 V.Ryan © 2020

Α

### **EXERCISE 1**

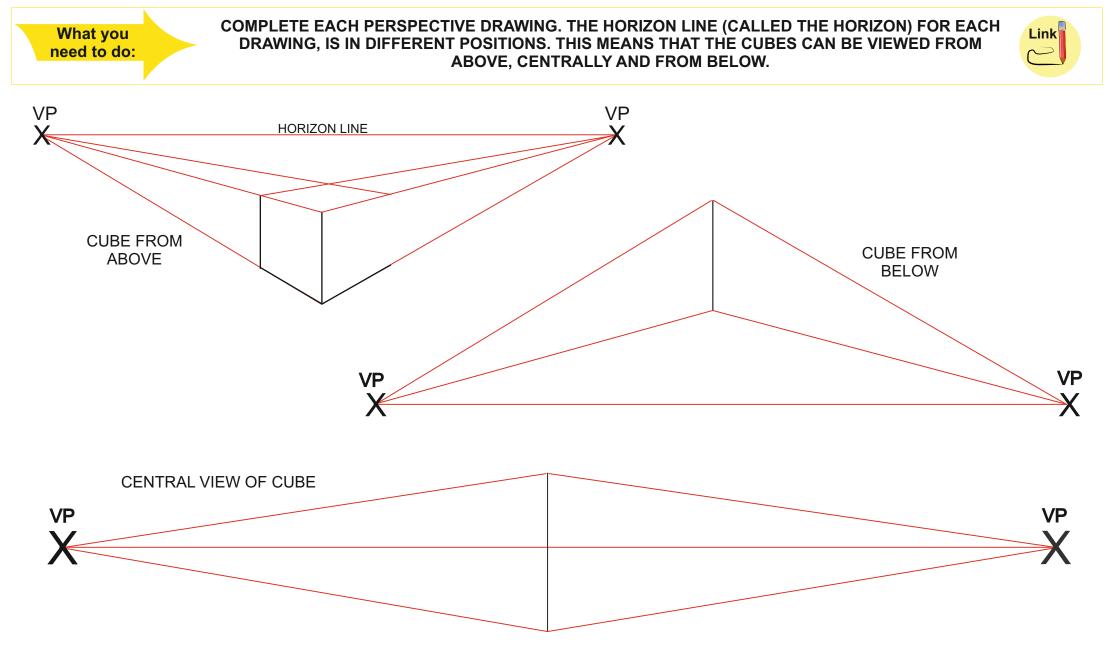

# **INTRODUCTION TO TWO POINT PERSPECTIVE**

WORLD ASSOCIATION OF TECHNOLOGY TEACHERS https://www.facebook.com/groups/254963448192823/ www.technologystudent.com © 2020 V.Ryan © 2020

B

## **EXERCISE 2**

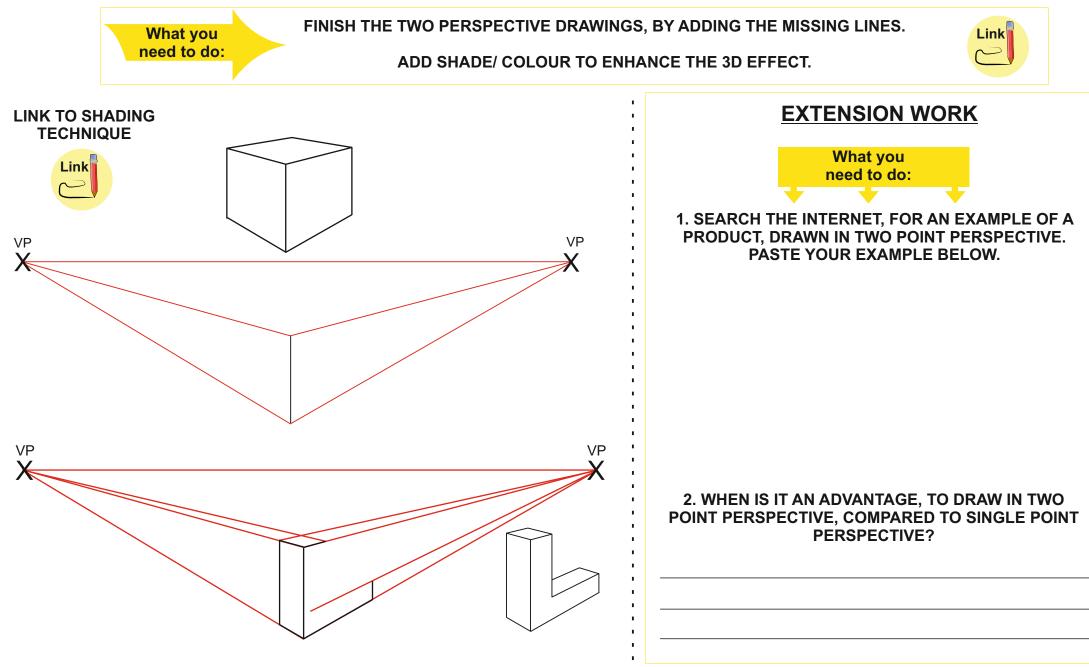

**INTRODUCTION TO TWO POINT PERSPECTIVE** 

WORLD ASSOCIATION OF TECHNOLOGY TEACHERS https://www.facebook.com/groups/254963448192823/ www.technologystudent.com © 2020 V.Ryan © 2020

С

#### **EXERCISE 3**

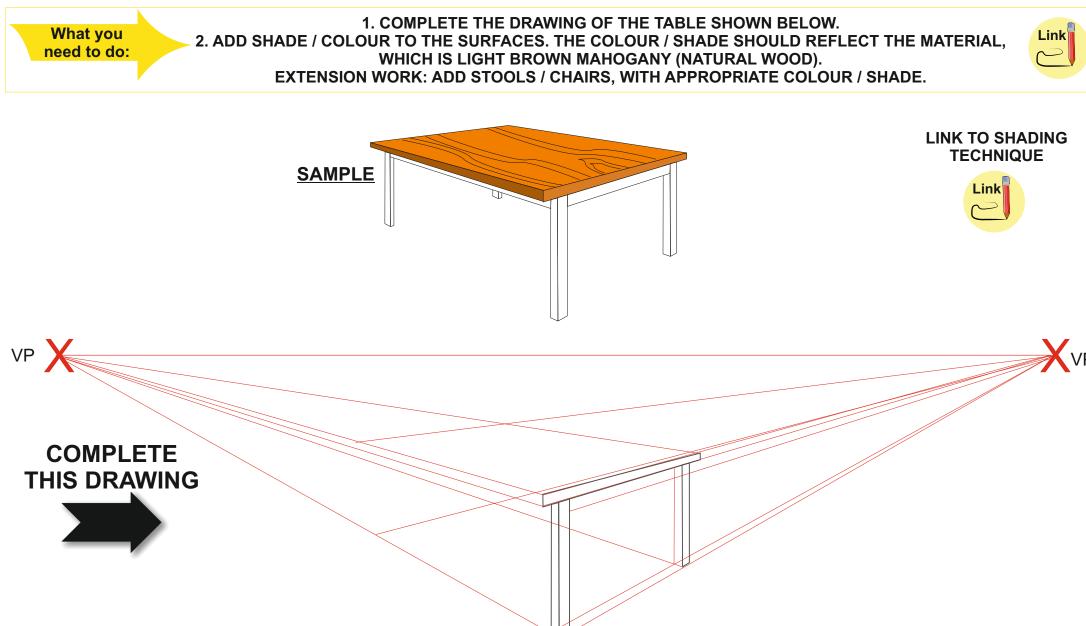

**INTRODUCTION TO TWO POINT PERSPECTIVE** 

WORLD ASSOCIATION OF TECHNOLOGY TEACHERS https://www.facebook.com/groups/254963448192823/ www.technologystudent.com © 2020 V.Ryan © 2020

D

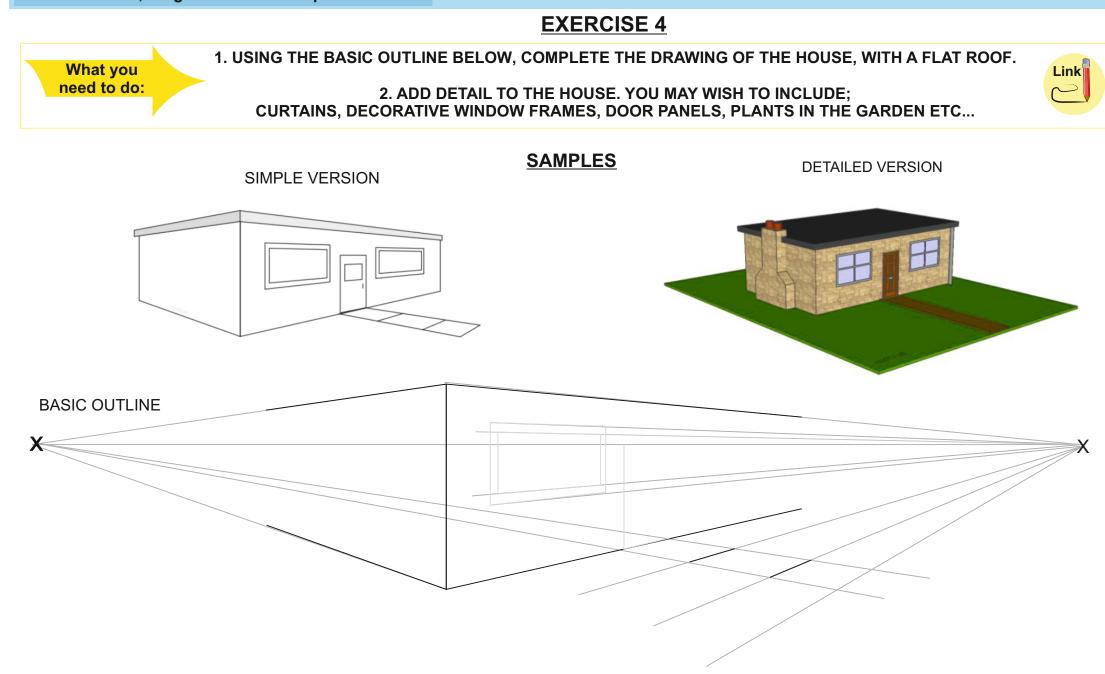

# **INTRODUCTION TO TWO POINT PERSPECTIVE**

WORLD ASSOCIATION OF TECHNOLOGY TEACHERS https://www.facebook.com/groups/254963448192823/ www.technologystudent.com © 2020 V.Ryan © 2020

Ε

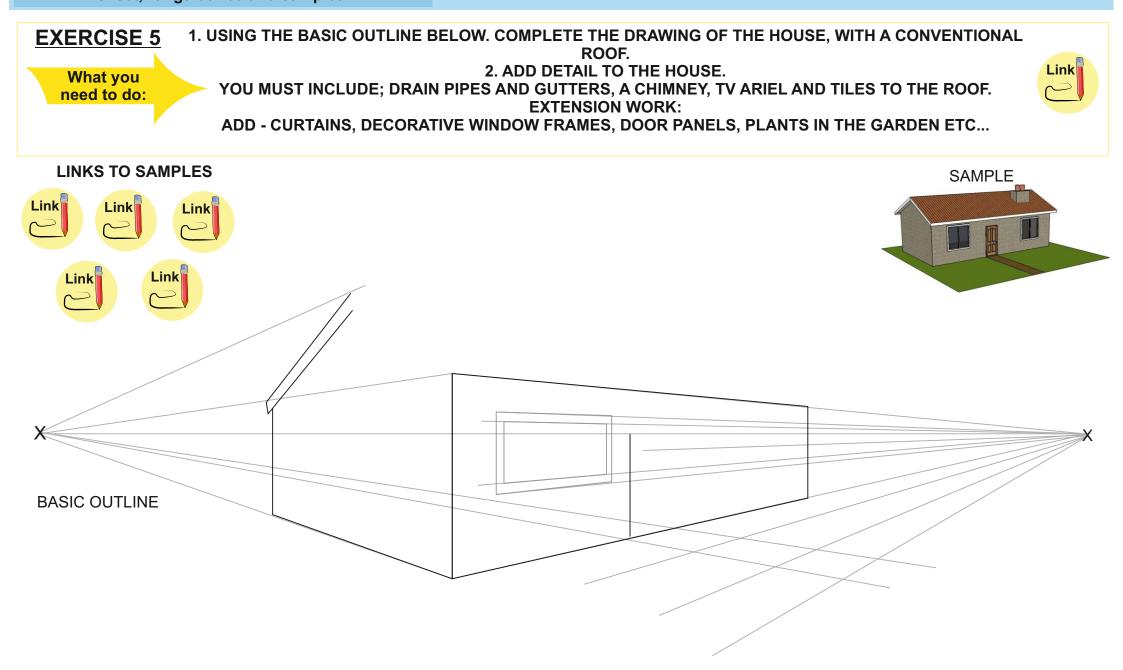